free download photoshop 7 full version

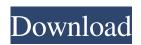

# Free Download Photoshop 7 Full Version Crack+

\* In addition to the various adjustments for the way it interprets colors, including levels, curves, color balance, and contrast, Photoshop has a history filter. \* Photoshop has a large selection of drawing tools, including lines, shapes, and text.

## Free Download Photoshop 7 Full Version [Mac/Win]

Install Photoshop Photoshop Elements 2020 Software To install Photoshop Elements, you need to create an Adobe ID. You can create your Adobe ID now, and it's free. 1. Create an Adobe ID To create an Adobe ID, go to account.adobe.com and create a new account. 2. Link your account Once you've created your account, go to your email and click on the confirmation link. Then, open the confirmation mail and copy the activation code and head over to

www.adobe.com/products/photoshop/acquire\_insights.html. Click on the link that says 'Copy the activation code.' The activation code will be in the verification email. MacOS Login to your main account. Navigate to your email account. Click on the confirmation link. Paste the code in the prompt and submit the form. Windows Login to your main account. Select Open a specific account to copy the code. Pasted the code in the prompt and submit the form. 3. Download Photoshop Elements In the topleft corner of the page, click on the gear icon and select More tools > from the menu. In the following menu, select Software Downloads from the bottom. Click on the blue Download button, and a pop-up form will appear, indicating that you need to agree to the licence agreement. Click on the I agree icon to continue. 4. Install the software on your computer. This could take a few seconds. As soon as the download completes, close the download window. Open up Finder and navigate to the Downloads folder. 5. Start Photoshop Elements. Alternatively, you can start the software from the main menus in the top-left corner of the window. 6. Sign in to the web interface. Use your ID and password to log in. The browser will display a sign-in popup. Enter your email and password. Click on Sign In. After signing in, click on Get started. This will display the main page of Photoshop Elements. 7. Get started Click on the photo icon on the top-left corner of the window. Enter your email and password. The form will display a sign-in popup. Enter your email and password. Click on Sign In. You will be directed to your account's dashboard page. 8. Click on Install 05a79cecff

# Free Download Photoshop 7 Full Version Crack+ License Key Full

Q: Use leading 0 as substring for replace I want to replace the first 0 with a - using regular expressions in javascript. I tried using: str.replace(/\D/, "-") What I want is a leading 0 to remain. I cant use replace("0", "-") as it would treat any leading 0 as a range for back-references. A: You can replace any sequence of non-digits with '-'. To avoid replacing a string like '05' with '-', you may use a character class [0-9]\* or a negated character class [^0-9]\* (the first one can be substituted with [^\d]\* in case you want to exclude other characters, too). var str = '123'; console.log(str.replace(/\D+/g, '-')); // -> 123- console.log(str.replace(/[^0-9]\*+/g, '-')); // -> 123- Q: Воспроизведение сообщений в этом жанре Как происходит такая ситуация: я несколько раз по минуту пишу на английском языке, своими ресурсами (не сервисами Google) например. Например, при перепроверки на полную телефонную работоспособность могу ошибаться. После вы

## What's New In?

Washington — President Donald Trump made a rare return to Washington on Thursday to raise money for the Republican Party, and he used the occasion to attack Sen. Bernie Sanders, I-Vt., as a "wacky socialist." The president, who was introduced by House Majority Leader Kevin McCarthy, called Sanders a "wacky socialist" and said if he were to win the Democratic nomination, he would "wipe out" the Republican Party. "I think it would be a whole different story," Trump said of a Sanders presidency. The president also took the occasion to turn the page on his ongoing feud with former White House strategist Steve Bannon, who the president said helped his campaign so much. "They give me a lot of help," Trump told the crowd about Bannon and the RNC. "They give me a lot of good advice. They tell me where to go, they tell me what to do." The remarks, which were aimed at impressing the conservative crowd, were a sharp turn from his past criticisms of Bannon, who he has called a "loose cannon." The president was also far more reserved than he has been in the past when discussing Bannon, who the president has called "a great guy." In his morning tweet storm on Thursday, the president also said he was "glad to see" the "sloppy and disgusting" New York Times articles about himself. He also referred to an article on the front of the Wall Street Journal as "a piece of shit." Sanders, who was introduced as "100 percent American," touted his "Medicare for All" legislation and outlined his priorities to the crowd, including a \$15 minimum wage and canceling college debt. "What is most disappointing is to see the Republican Party move to the far right," he said of the state of the party. "They know I would be on the side of the working families of America," he said. Sanders, an independent who describes himself as a democratic socialist, has been gaining steam among Democrats as he lines up for the nomination next year against Trump. The comments were especially surprising given how Trump has adopted Bannon's anti-socialist rhetoric. Earlier this month, Trump said that if Sanders was the nominee, then the Democratic Party would "have a lot of

# System Requirements For Free Download Photoshop 7 Full Version:

Windows 7 Processor: Intel Core 2 Duo 2.4 GHz or faster Memory: 4 GB RAM Graphics: Nvidia GeForce 9600 GT or ATI Radeon HD 2600 XT Storage: 10 GB available space DirectX: Version 9.0 Sound Card: DirectX 9.0 compatible Connection Type: WLAN, or LAN Xbox 360 Controller (Please note: We've also added an option to enable the X button to make the player jump. In order to enable it, go to Extras>

Related links:

http://modiransanjesh.ir/free-cool-cartoon-art-brushes/

https://cambodiaonlinemarket.com/wp-content/uploads/2022/07/computer\_adobe\_photoshop\_70\_free\_download.pdf

- https://www.careerfirst.lk/sites/default/files/webform/cv/photoshop-apk-download-for-windows\_0.pdf
- https://expressionpersonelle.com/how-to-restore-the-default-brushes/
- https://www.gcpl.net/sites/default/files/webform/resume/opalread488.pdf
- https://www.luthierdirectory.co.uk/photoshop-cs5-if-its-free-its-too-dangerous-and-you/

https://dealstoheal.com/?p=2113

- https://www.5etwal.com/free-shapes-download/
- http://touchdownhotels.com/adobe-photoshop-portable-download/

https://fraenkische-rezepte.com/221845-2/

- https://www.5etwal.com/how-to-download-adobe-photoshop-cs6-version-10-0/
- https://womss.com/photoshop-latest-version-free-download-for-windows-8-1/
- https://patmosrestoration.org/wp-content/uploads/2022/07/5\_Best\_Brushes\_for\_Photoshop.pdf
- http://www.ventadecoches.com/wp-content/uploads/2022/07/Download\_Adobe\_Photoshop\_CCFREEWIN\_2020.pdf
- http://www.camptalk.org/wp-content/uploads/2022/07/adobe photoshop software free download for windows 7 profess.pdf
- http://yotop.ru/2022/07/01/how-to-create-landscape-photographs-with-photoshop/

https://jewishafrica.news/advert/adobe-photoshop-elements-windows-free-download/

https://43gear.com/how-to-crack-adobe-photoshop-cc-download-on-windows-7-and-8/

https://guest-bloggers.com/wp-content/uploads/THREE\_HOUR\_Painting\_No\_BS\_Video\_Tutorial\_for\_only\_39.pdf

 $<sup>\</sup>underline{https://black-affluence.com/social/upload/files/2022/07/2ZcZLgNw4nBOEm2TodqI\_01\_c8577a8e29299921e73f3867b641daf3\_file.pdf$